## Programma *altezze.cpp*

Il programma calcola l'altezza media di 5 persone. Dopo l'inizializzazione delle prime 5 posizioni dell'array di interi *alt[DIM]* (che può contenere fino a 20 elementi), li espone a video, espone il numero di elementi, poi primo e ultimo element, infine la loro somma e la media.

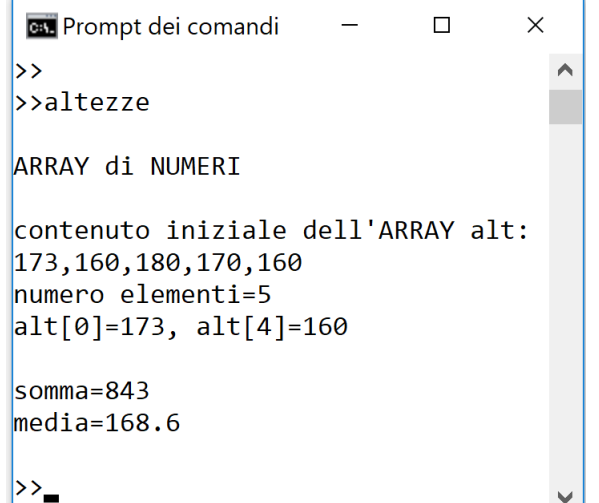

## Pagina *altezze\_write.html*

La pagina web riportata in basso viene costruita interamente mediante script Javascript utilizzando il metodo *write* e riproduce le stesse informazioni esposte dal programma C++ mediante *cout <<*

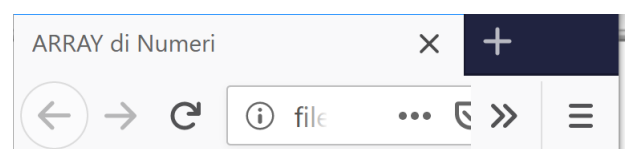

# **ARRAY di Numeri**

contenuto iniziale dell'ARRAY alt: 173,160,180,170,160 numero elementi=5 alt $[0]$ =173, alt $[4]$ =160

 $somma = 843$  $media = 168.6$ 

# **C++**

#include <iostream> using namespace std; #define TIT "ARRAY di NUMERI" #define MSG1 "contenuto iniziale dell'ARRAY alt:" #define MSG2 "numero elementi=" #define **MSG3 "somma="** #define **MSG4 "media="** #define DIM 20 int main(){ int **alt<sup>[DIM]</sup>** = {173, 160, 180, 170, 160}; int i, somma=0, **nElem=5**; float media; cout << endl<< **TIT**<< endl<< endl; cout << **MSG1 << endl**; for  $(i=0; i<sub>n</sub>Element; i=i+1)$  cout << **alt[i]** << **','**; cout << **alt[i]** ; //-- dopo il for *i* vale nElem-1 cout <<endl<< **MSG2** << **nElem**; cout <<endl<< "alt[0]=" << **alt[0]**; **nElem--**; cout <<", alt[" << nElem << "]=" << **alt[nElem]**; **nElem++**; for (i=0; i < **nElem**; i++)  $somma = somma + alt[i];$  media = (float) somma / nElem; cout << **"\n\n"** << **MSG3** << **somma**; cout << **'\n'** << **MSG4** << **media** << endl;

# **HTML/JS** – metodo *document.write()* <html> **<head>**<title>ARRAY di Numeri</title>**</head> <body> <script>**  var alt = **[**173, 160, 180, 170, 160**]**; var i, somma=0, nElem, media; **nElem = alt.length**; document.write("<H3>ARRAY di Numeri</H3>"); document.write ("contenuto iniziale dell'ARRAY <strong>alt:**<br>**"); document.write (**alt** + "</strong>"); document.write ("**<br>**numero elementi=" + **nElem**); document.write ("**<br>**alt[0]=" + **alt[0]**); **nElem--**; document.write ("**,** alt[" , nElem , "]=" + **alt[nElem]**); for  $(i=0; i < **alt.length**; i++)$ somma = somma +  $alt[i]$ ; media = somma / **alt.length**; document.write  $\frac{1}{2}$  < span style="font-family: Courier">'); document.write (**"somma="** + **somma**); document.write (**"<br>media="** + **media**);  **</script> </body>**  </html>

NOTA: per andare a capo in una pagina web si usa il tag *<br>* mentre nel C++ si può usare *endl*  oppure il carattere di escape **'\n'**.

}

```
ALTEZZA media in C++ e JS pag. 2/2 page prof.ssa Grandillo
           Pagina altezze_alert.html
                                                          HTML/JS – metodo window.alert()
<html> 
                                                     ARRAY di Numeri
                                                                                  \times <head> 
    <title>ARRAY di Numeri 
                                                      \leftarrow \rightarrow G
                                                                                   … ⊙ ☆
                                                                                                 ↓
    </title> 
                                                                     (i) file://
    <script> 
                                                     ARRAY di Numeri
function calcola(){ 
                                                      Calcola
 var alt = [173, 160, 180, 170, 160];
                                                                   alt:173,160,180,170,160, numero
                                                                   elementi=5, alt[0]=173, alt[4]=160,
  var i, somma=0, nElem, media; 
                                                                   somma=843, media=168.6
  var RISPOSTA = "alt:" + alt; 
                                                                                         OK
       nElem = alt.length; 
       RISPOSTA = RISPOSTA + ", numero elementi=" + nElem; 
      RISPOSTA = RISPOSTA + \sqrt[n]{\ } alt[0]=" + alt[0];
       nElem--; 
      RISPOSTA = RISPOSTA + \frac{1}{l} alt<sup>ru</sup> + nElem + \frac{1}{l} =" + alt<sup>rium</sup>];
      for (i=0; i < alt.length; i++)somma = somma + alt[i];
      median = somma / alt.length; RISPOSTA = RISPOSTA + ", somma=" + somma; 
       RISPOSTA = RISPOSTA + ", media=" + media; 
      alert (RISPOSTA); 
} 
    </script> 
  </head> 
  <body> 
   <H3>ARRAY di Numeri</H3> 
   <form name ="calc" id="input"> 
      <input type="button" name="B1" value ="Calcola" 
                onClick ="calcola()"> 
    </form> 
  </body>
```
## </html>

La casella di *alert* può contenere brevi messaggi, quindi in questa versione della pagina web non si è scritta l'intestazione (H3) e si è usata la **virgola** per separare le informazioni, anche quando nella pagina *altezze\_write.html* si va a capo con **<br>**.

NOTA: i 2 **script Javascript** possono essere **inseriti sia nell' head che nel body** perchè nell'esempio *altezze\_write.html*il codice JS va eseguito sempre, mentre nell'esempio *altezze\_alert.html* il codice JS va eseguito solo al Click del pulsante "Calcola" ed essendo contenuto nella funzione **calcola()** viene eseguito solo per attivazione della funzione mediante pulsante.